## UNV

### EZWall Video Wall Client Software

### Introduction

EZWall is mainly used with display&control devices in small-scale systems to manage encoding devices and operate video walls.

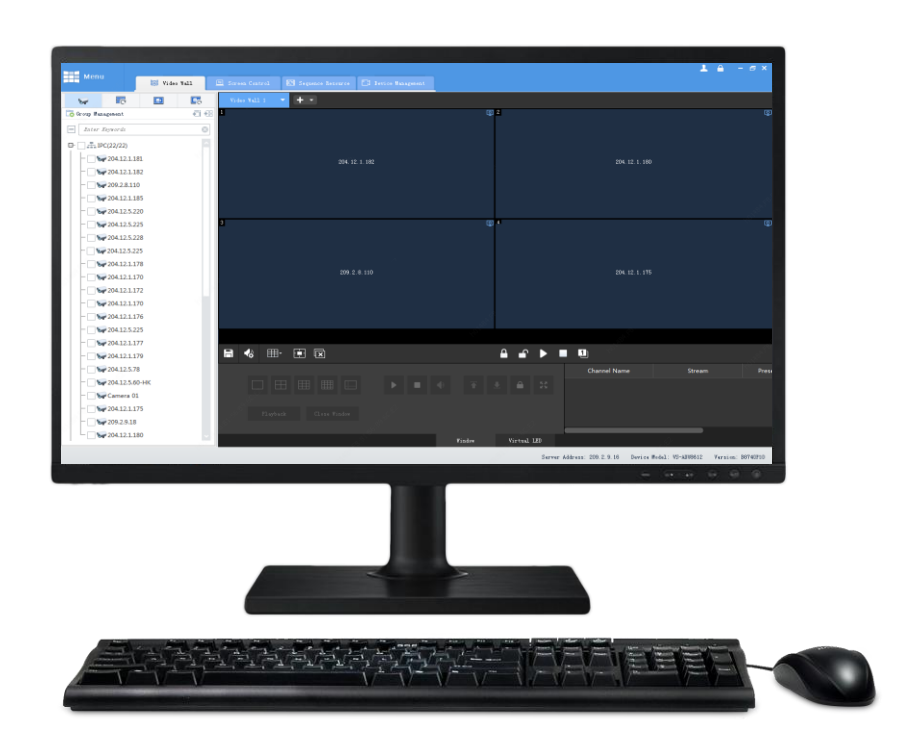

### Key Features

- Supports multiple device models including ADU8606, ADU8609, ADU8612, ADU8615, ADU8618, ADU8612-E, DC-B204, DC-B206, and ä DC-B209.
- Supports Uniview and other manufacturers' IPC and NVR.  $\bullet$
- Live view, sequence display, and play signal source on video wall, open windows by one click, split window, window roaming, virtual ò LED, scenes and scene plans.
- Supports small pixel pitch LED, turn on/off Uniview screens automatically at a set time, turn on/off manually or with a delay. $\bullet$

# UNV

### Specifications

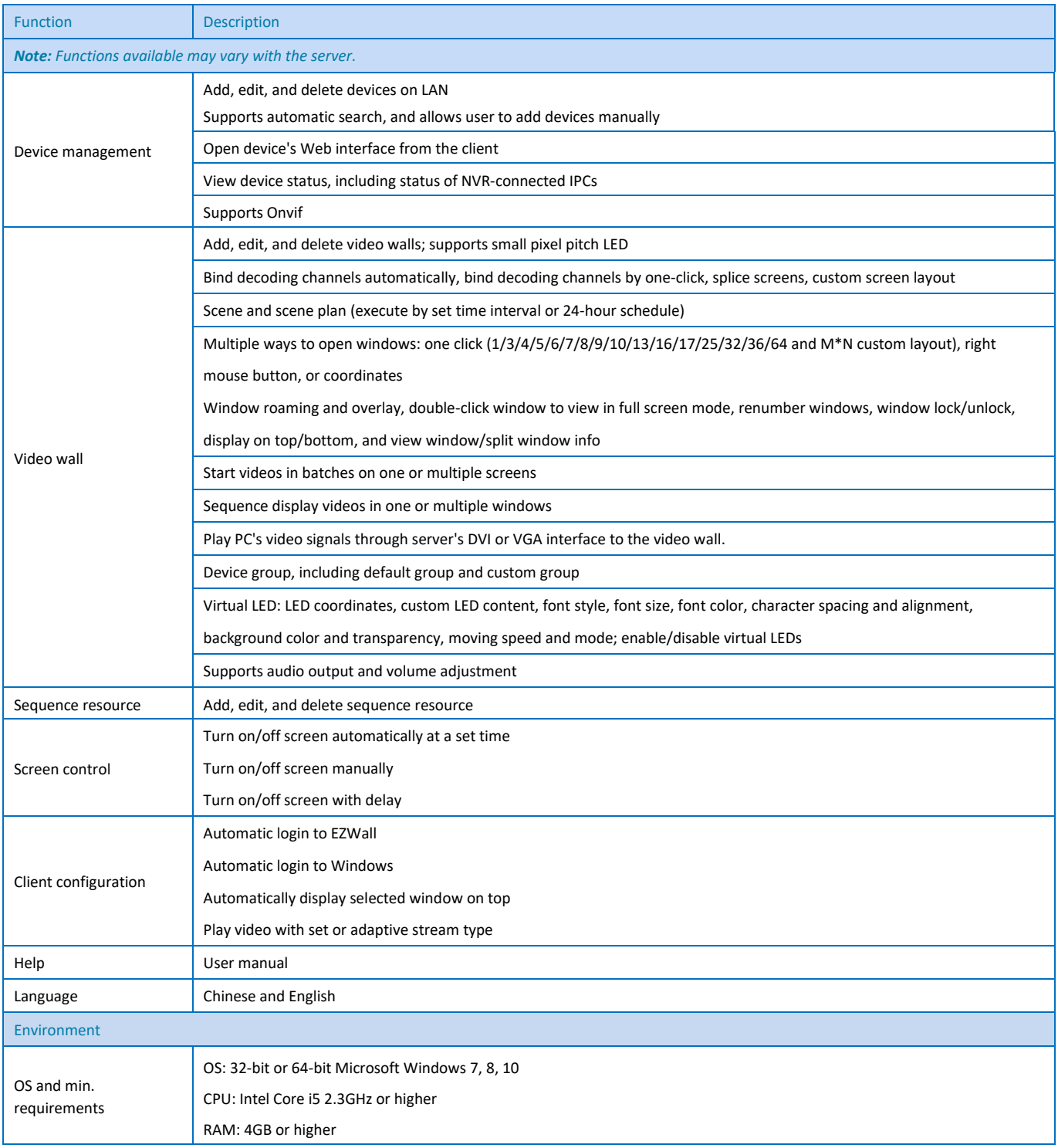

## **UNV**

### Order Info

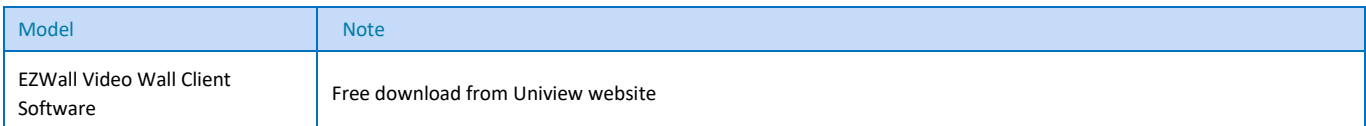

#### **Zhejiang Uniview Technologies Co., Ltd.**

South Tower, Building 10, Wanlun Science Park, 88 Jiangling Road, Hangzhou, P.R. China 310051

Email[: overseasbusiness@uniview.com;](mailto:overseasbusiness@uniview.com) [globalsupport@uniview.com](mailto:globalsupport@uniview.com)

http://www.uniview.com

© 2011-2019 Zhejiang Uniview Technologies Co., Ltd. All rights reserved.

\*Product specifications and availability are subject to change without notice.